CS 134 Lecture 11: While Loops & Mutability

### Announcements & Logistics

- **HW 5** will be released today on GLOW
- **Lab 4** Part 1 due Wed/Thurs 10 pm
	- We will return feedback (including tests not found in runtests.py)
- Reminder that Midterm is **Thursday March 14**
	- Two exam slots: 6-7.30 pm, 8-9.30 pm
	- Room: Bronfman auditorium
- Midterm review Monday March 11 evening 7-9 pm in Bronfman Auditorium
- How to study: review lectures
	- Practice past HW and labs (using pencil and paper)
	- Additional [POGIL](http://cs.williams.edu/~cs134/pogils/pogils.html) worksheets posted on course website [\(resources](http://cs.williams.edu/~cs134/resources.html))

#### **Do You Have Any Questions?**

#### Last Time

- Wrap upped up OSCAR example (more for loops and nested lists)
- Introduced list comprehensions
	- Short-hand expressions for common looping patterns
	- Anything you can do with a list comprehension can be done using the techniques we've discussed so far; very "Pythonic" idiom

## Today's Plan

- New iteration statement: the **while** loop
- Discuss the mutability of different data types and the implications

*When you don't know when to stop (ahead of time):*  While Loop

### Story so far: for loops

- Python for loops are used to iterate over a **fixed sequence**
	- No need to know the sequence's length ahead of time
- Interpretation of for loops in Python:

#### for **thing** in **things**:

#### (do something with **thing**)

- Other programming languages (like Java) have for loops that require you to explicitly specify the length of the sequence or a stopping condition
- Thus Python for loops are sometimes called "**for each**" loops
- **Takeaway**: For loops in Python are meant to iterate directly over each item of a given *iterable* object (such as a sequence)

#### What if We Don't Know When to Stop?

• We always know the stopping condition of a for loop: when there are **no more elements in the sequence**

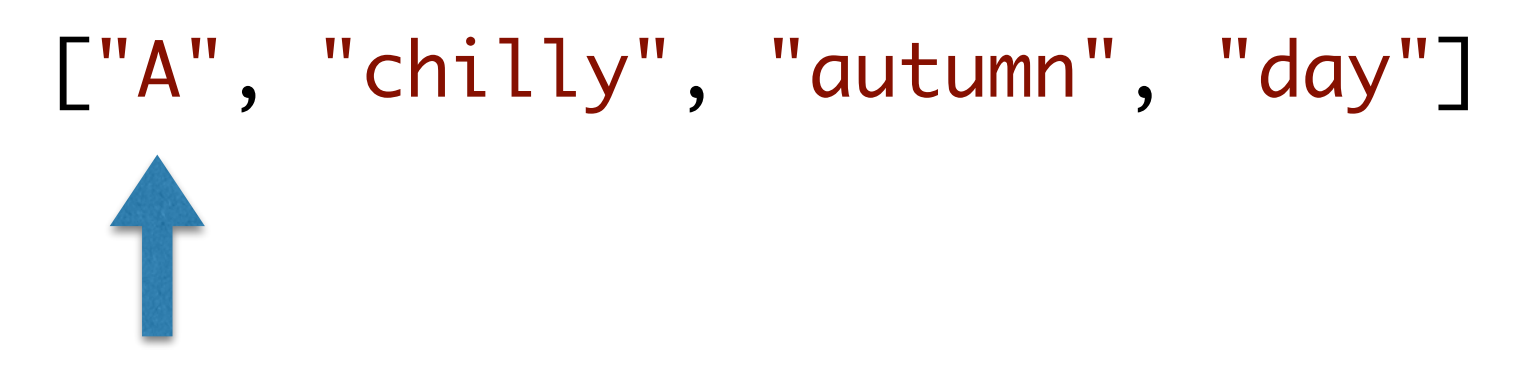

- Are there contexts where we don't know when to stop a loop?
	- Suppose you want to play a "guessing game" where a user repeatedly guesses numbers until they correctly guess the secret number
	- **How many times** should the loop execute?
	- **Under what condition** should the loop end?

## The While Loop

A while loop executes the loop body 0 or more times, stopping once the loop condition evaluates to **False**:

while <boolean expression>: <loop body> <loop body> ... **Stopping condition while** True: print("never leaves") **while** False: print("never enters") **Loop body never executes "Infinite" loop!**

## While Loop Example

• Example of a while loop that depends on user input:

```
prompt = "Please enter a name (type quit to exit): " 
name = input(prompt)
```
**Stopping condition**

```
while (name != "quit"): 
     print("Hi,", name) 
    name = input(prompt)print("Goodbye")
```
## While Loop Example: Print Halves

```
100
                                50
                                25
                                12
                                6
                                3
                                1
def print_halves(n): 
     while n > 0: 
          print(n) 
         n = n/2print halves(100)
```
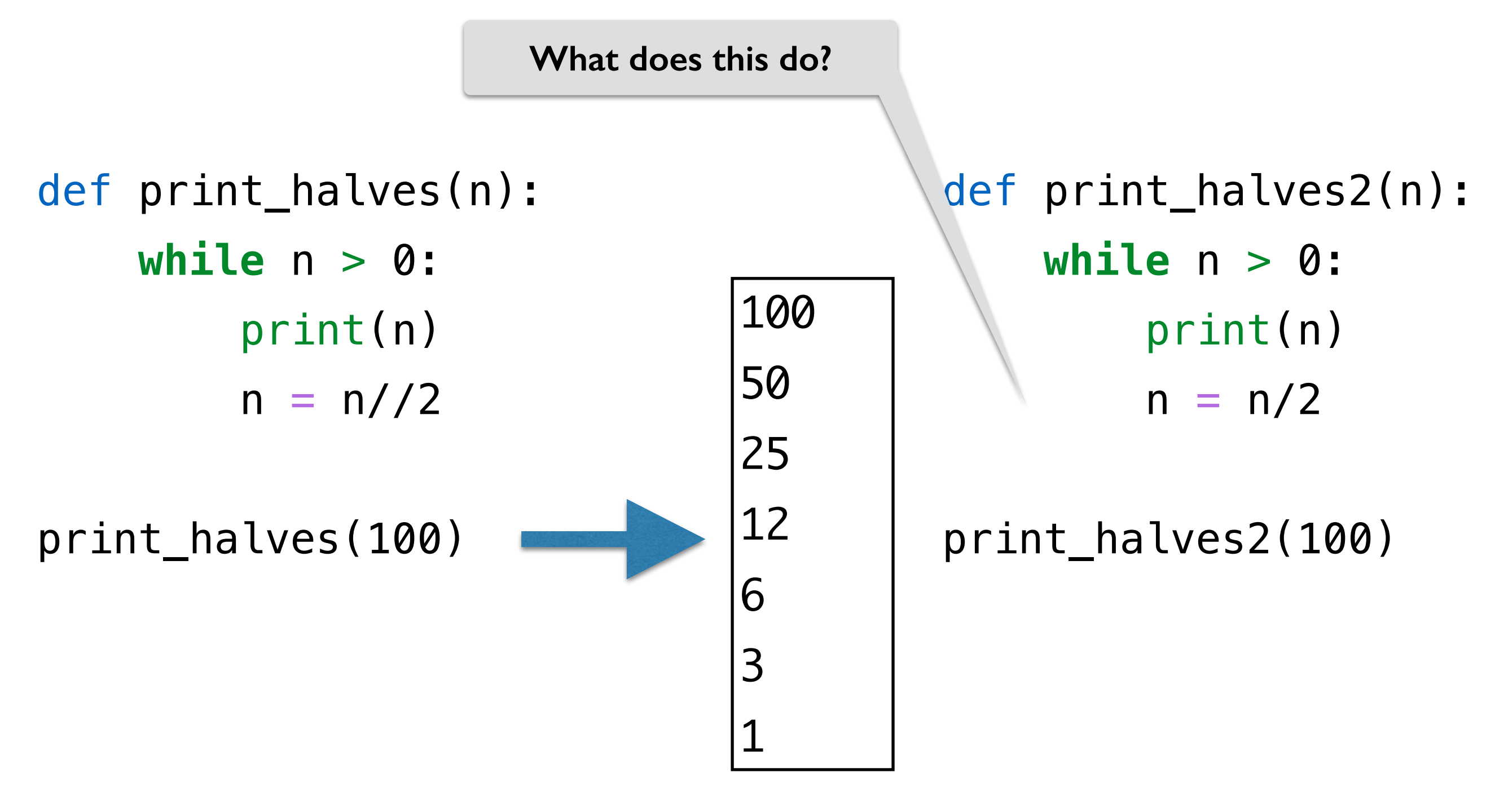

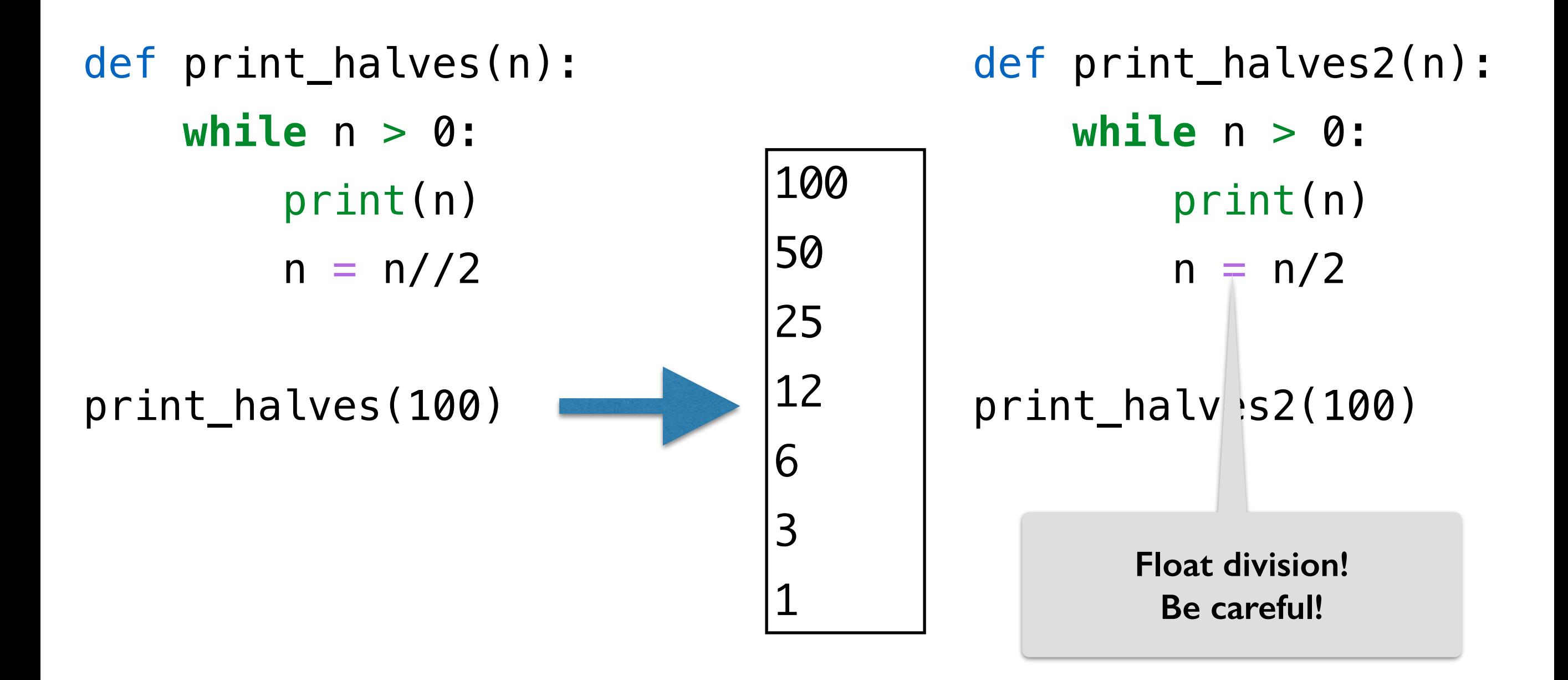

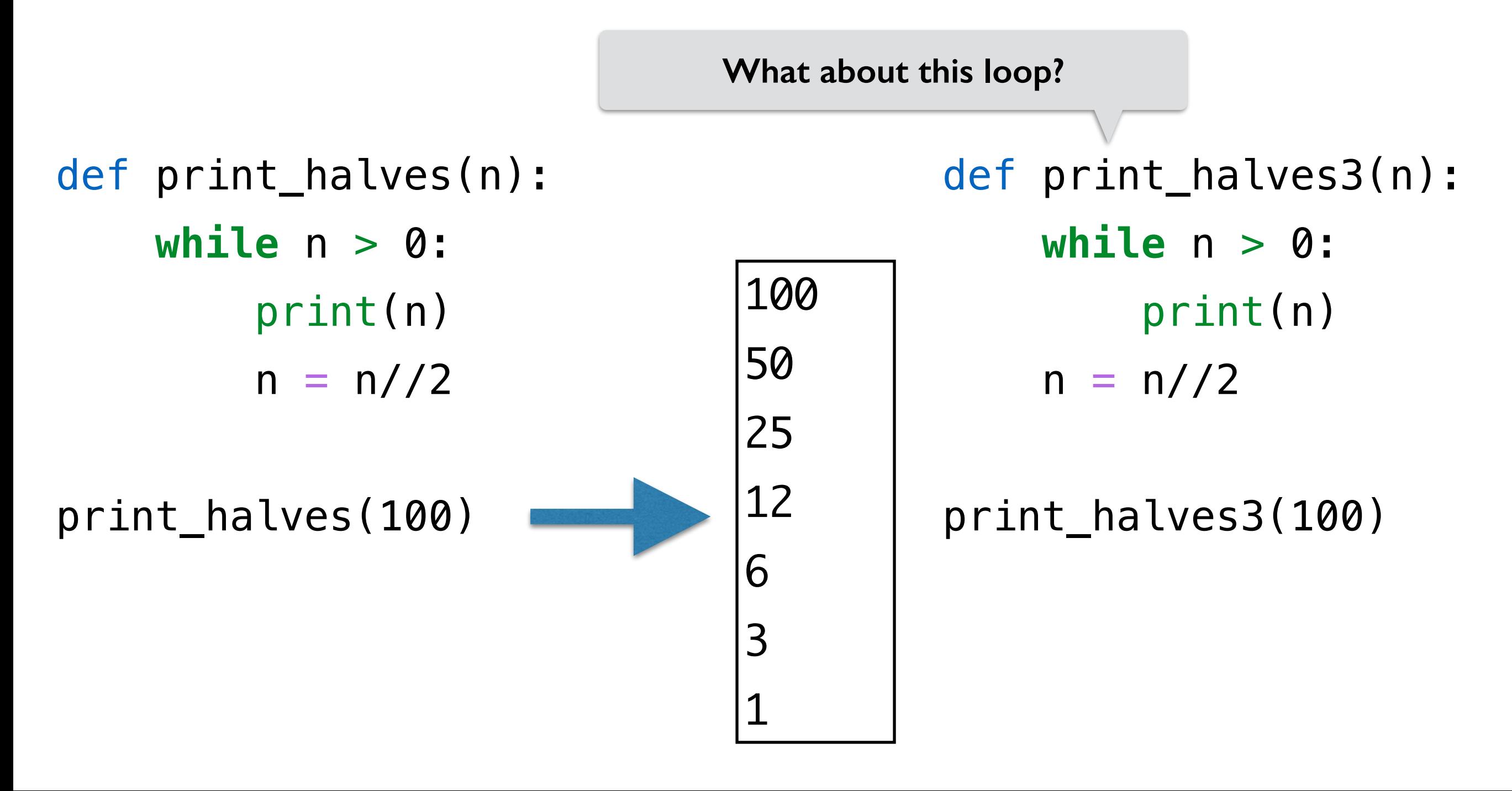

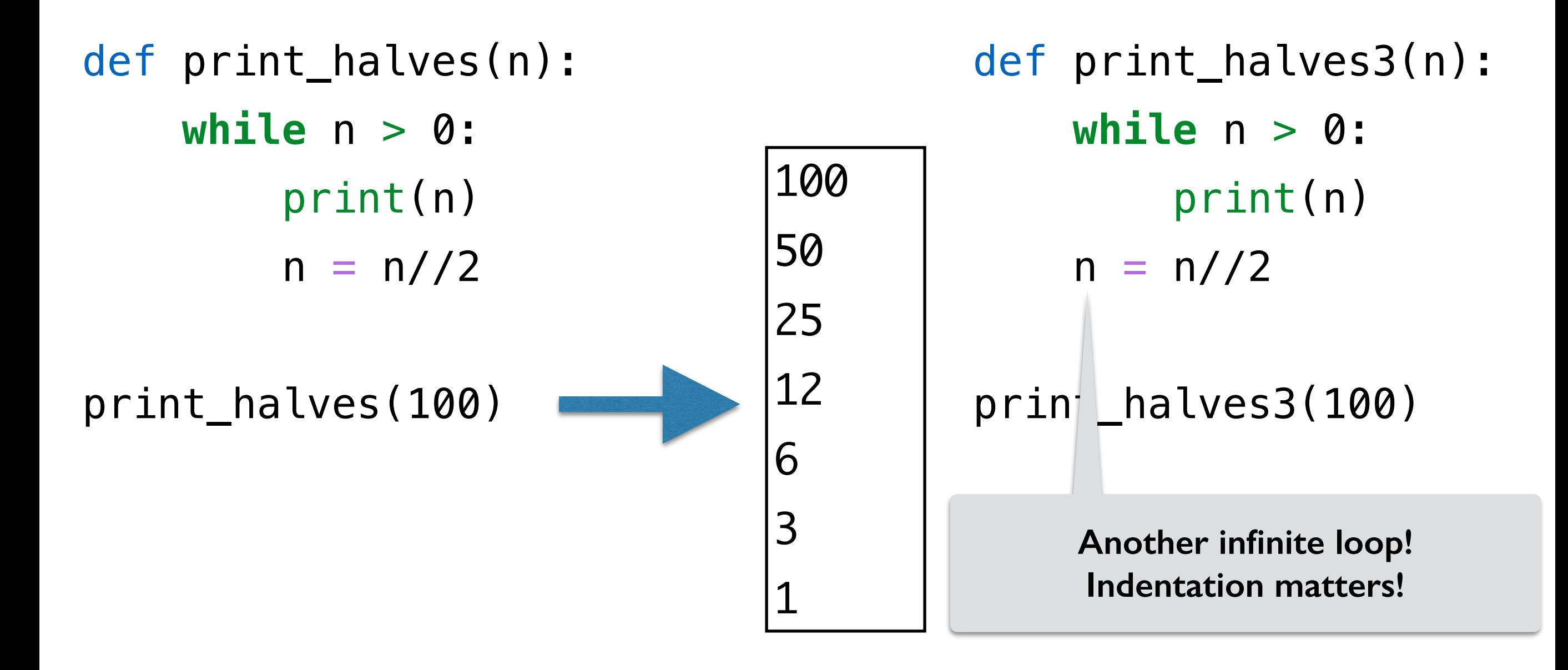

## while and if side by side

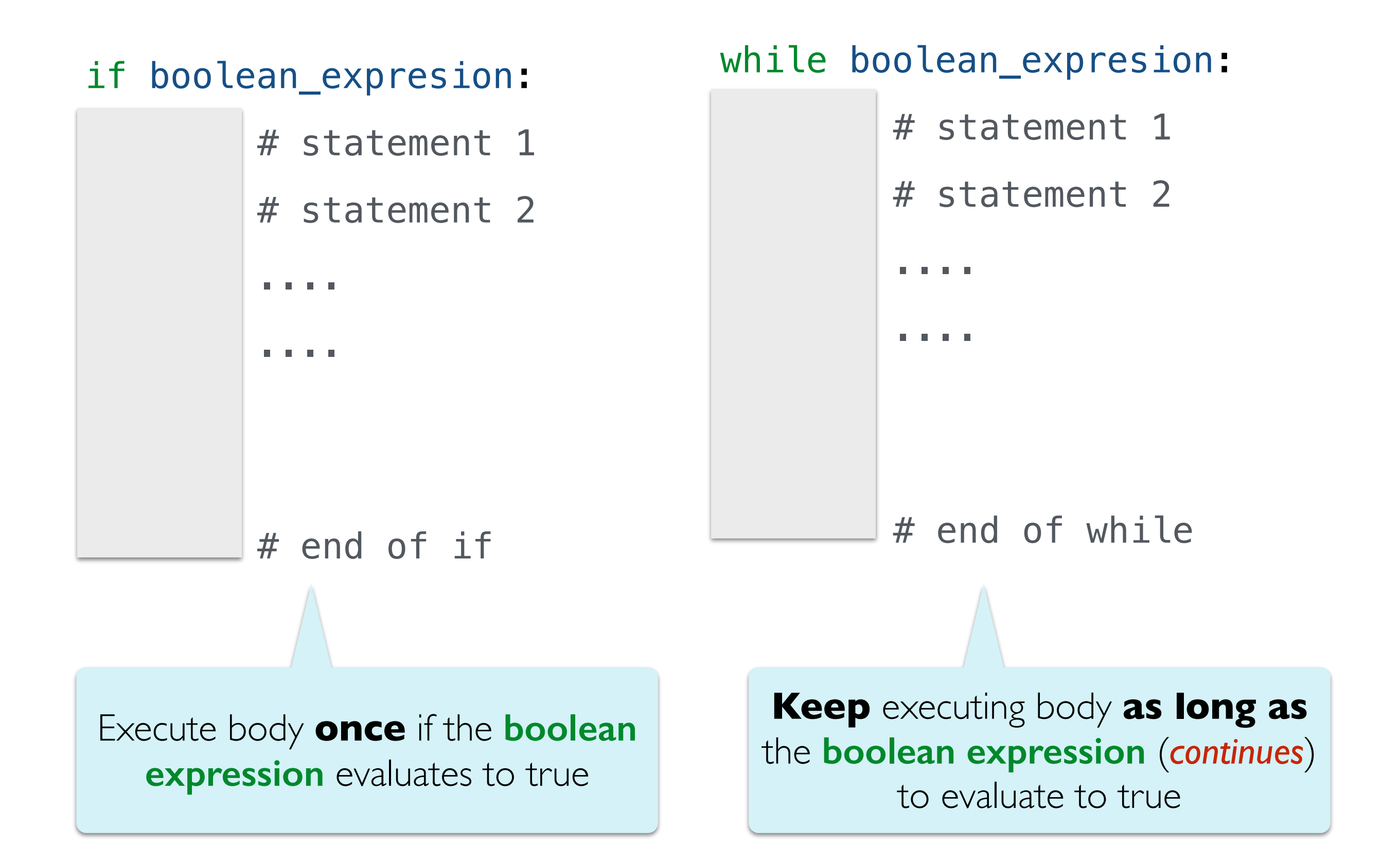

## Side by Side: for and while loops

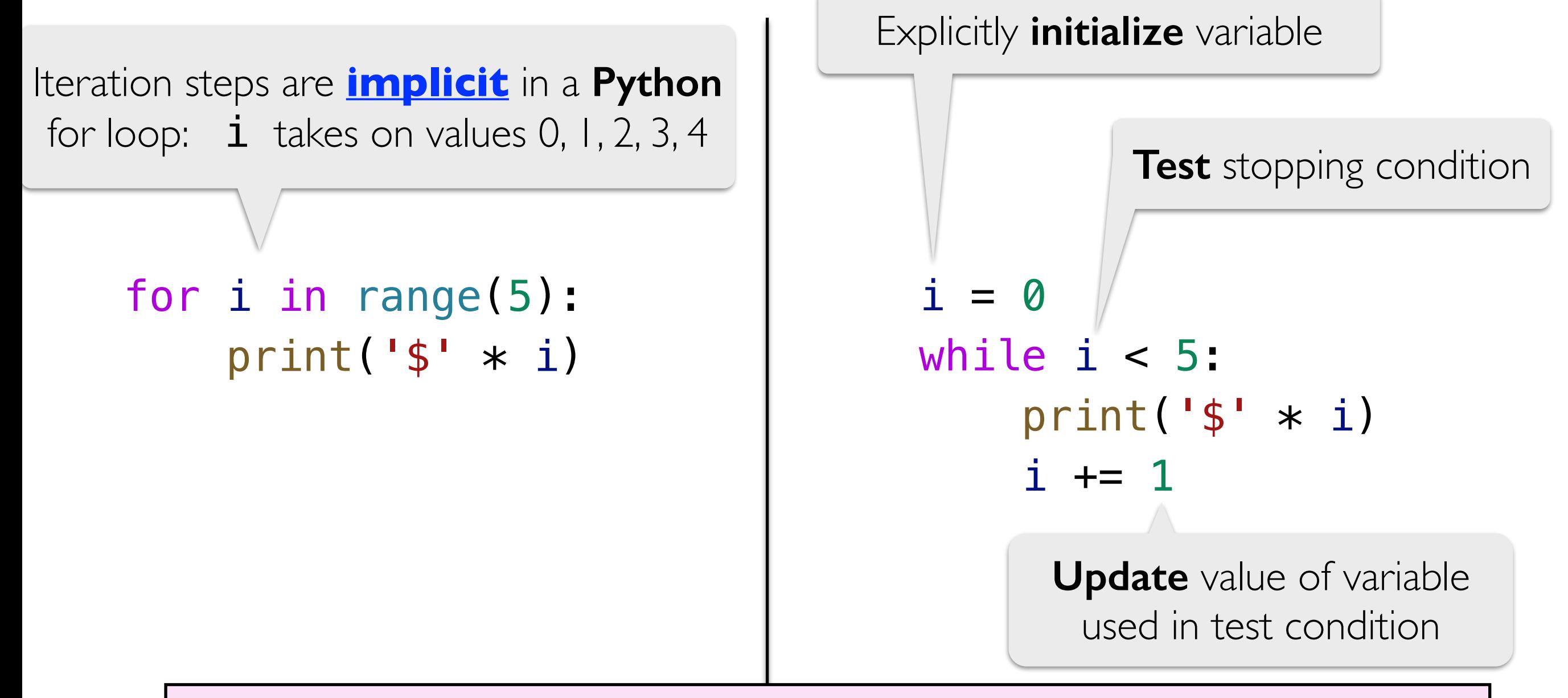

*Common* while loops steps that we **explicitly** write:

- **Initialize** a variable used in the test condition
- **Test** condition that causes the loop to end when **False**
- Within the loop body, **update** the variable used in the test condition

## Breaking out of loops

- Stopping condition of for loop: **no more elements in sequence**
- What if we want to stop our iteration early: how did we handle this?
	- return (or, less ideally, break)
- Let's examine an example: index\_of(elem, l)
	- Write a function  $index_of(elem, l)$  that takes two arguments ( $e$ **lem** of any type and list **l**) and returns the first index of  $e$  lem if  $e$  lem is in the list l and  $-1$  otherwise >>> index\_of('blue', ['red', 'blue', 'blue']) 1 >>> index\_of(14, [23, 1, 10, 11, 14]) 4 >>> index\_of('a', ['b', 'c', 'd', 'e']) -1

## Side by Side: index\_of

```
def index_of(elem, l):
```

```
 for i in range(len(l)): 
   # match?
   if l[i] == elem: # stop loop!
       return i
```
 # if not found  $return -1$ 

```
def index_of(elem, l):
```

```
found = False # flagindex_of_elem = -1i = 0
```

```
 while not found and i < len(l): 
    # match?
    if elem == l[i]:
        # stop the loop!
        found = True index_of_elem = i
     # keep going
    i + = 1
```

```
 return index_of_elem
```
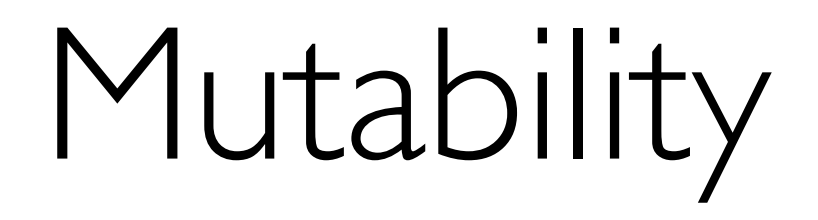

#### Lists are Mutable

- Lists are a **mutable** data type in Python:
	- After a list is created, we can **change** its value
- There are **many ways** to mutate a list, we will only discuss two of these for now (we'll examine others after the midterm)
	- Direct assignment (e.g.,  $|st|index$ ] = item)
	- Appending to list using . append (item) notation

## Direct Assignment

- Lists are a **mutable** data type in Python:
	- After a list is created, we can **change** its value
- One way to modify a list is by direct assignment

```
>>> my_list = ['cat', 'dog'] 
>>> my_list[1] = 'fish'
>>> my_list
['cat', 'fish']
```
**my\_list** has changed!

## Direct Assignment

An assignment operation to an **existing** index of a list changes the value stored at that index

```
\Rightarrow my list = ['cat', 'dog']
\gg my list [1] = 'fish'>>> my_list
['cat', 'fish'] 
>>> my_list[7] = 'oops' 
IndexError: list assignment index out of range 
>>>
Syntax: my_list[index] = item 
                                           What will this do?
                                   Can only assign to existing indices
```
## Using .append(item)

Appending to a list places a new item *after* the current end of the list, increasing the list's length by one.

Syntax: my\_list.append(item)

#### **Example.**

 $my\_list = [1, 7, 3, 4]$ 

 $my_list.append(5)$  # insert 5 after the end of list

myList Before

 $[1, 7, 3, 4]$ 

myList After

[1, 7, 3, 4, 5]

## Sneaky Appending

- We've often updated "accumulator lists" by "appending" items in loops
- So far we have been using  $+=$  (concatenation)
	- var  $+=$  val normally is a shorthand for var  $=$  var  $+$  val
	- But when var is a list, Python **secretly** calls var.append(val)

```
>>> my_list = ['cat', 'dog']
```

```
>>> my_list += ['fish']
```

```
>>> my_list
```

```
['cat', 'dog', 'fish']
```
Python actually replaces  $+=$  with append without telling us!

## Explicit Appending

- If we instead explicitly use the **.append(item)** syntax, then the code we execute is the code that we actually wrote
- This also avoids one of the recurring errors that we've been running into in our labs! (Type mismatches with  $+=$ )

```
\Rightarrow my_list = ['cat', 'dog']>>> my_list += ['fish'] 
>>> my_list
['cat', 'dog', 'fish']
```

```
>>> my_list = ['cat', 'dog'] 
>>> my_list.append('fish') 
>>> my_list
['cat', 'dog', 'fish']
```
**Brackets needed here The Construction Constructed Brackets here** 

## Strings are Immutable

- Other data types we have seen are **immutable**
	- Strings, ints, floats, range() are immutable
- Once created, we **cannot** change the value of an immutable data type

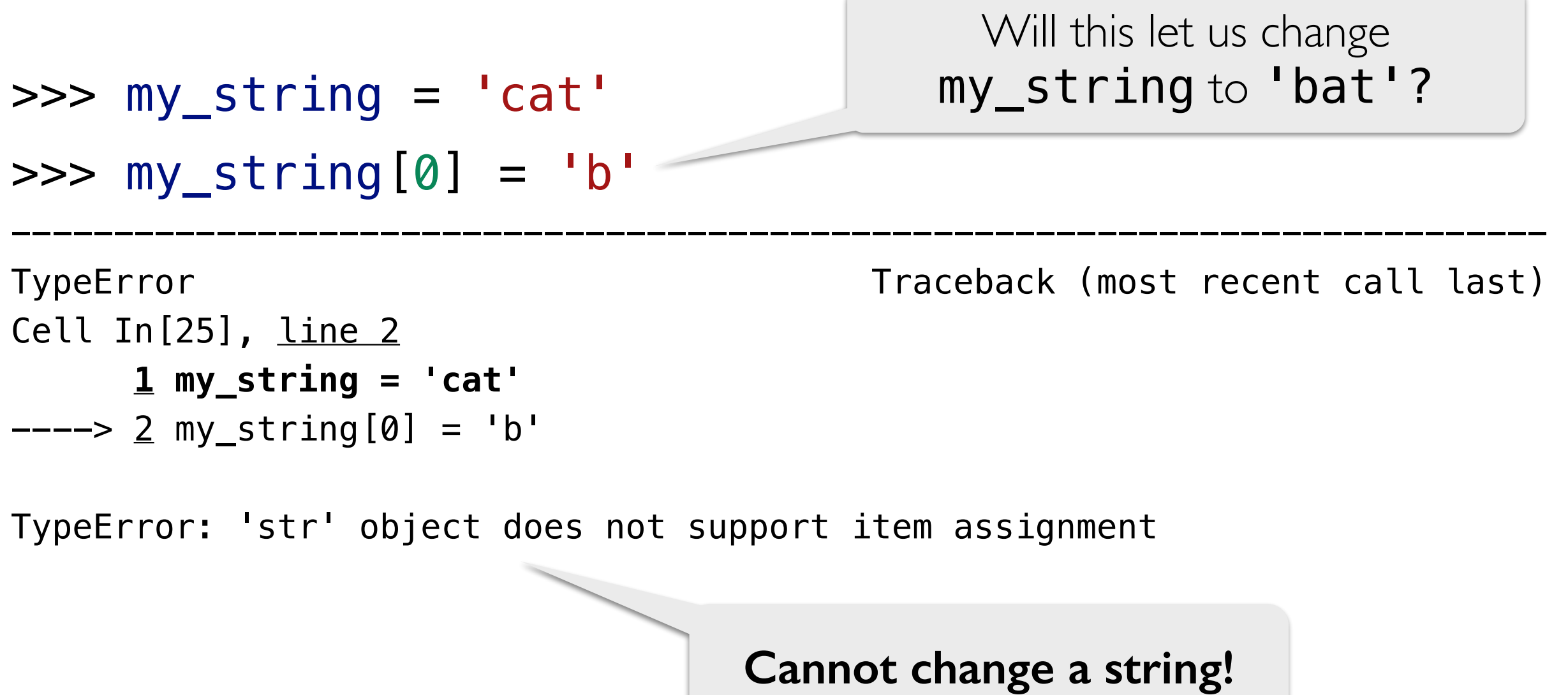

#### Mutability has Consequences!

• Mutability of data types can have **unintended consequences**

```
\gg word = "hello"
>>> copy = word 
>>> word = word + "world" 
>>> word_list.append("world") 
>>> copy 
"hello"
                             >>> word_list = ["hello"] 
                             >>> copy = word_list 
                             >>> copy 
                             ['hello', 'world']
Changing word does not change copy Changing word_list also
                                        changes copy
```
## Mutability has Consequences!

- Mutability of data types can have unintended consequences
- **Aliasing as a consequence of Mutability.** In Python, creating a **copy** of a mutable object creates an **alias** rather than a true copy

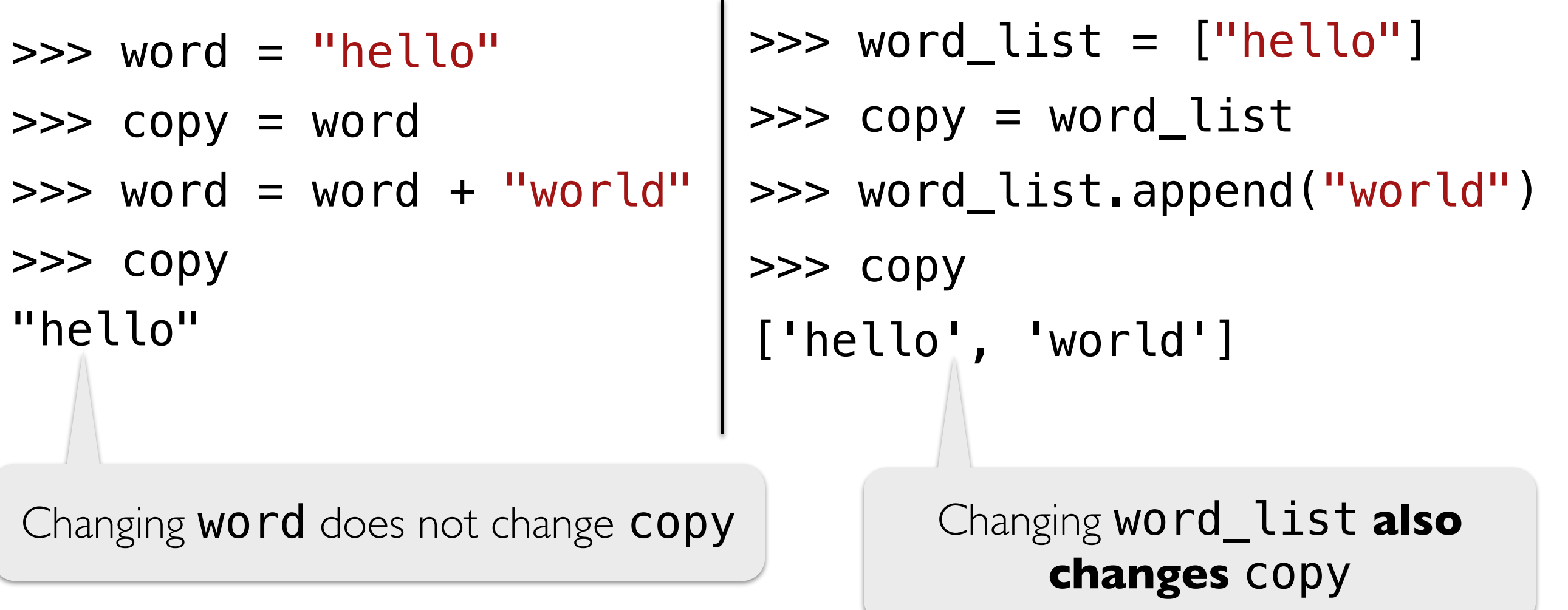

#### **Takeaways**

- New iteration statement: while loop as an alternative to for loops are meant to iterate for a fixed number of times
	- Used when the stopping condition is determined *"on the fly"*
	- Keeps iterating as long as Boolean condition evaluates to True
- Lists are mutable data types
	- Can modify the contents of a list by direct assignment or by using .append()
- Strings, ints, floats, range() are immutable: cannot be modified
- Mutability has consequences!
	- Will discuss **aliasing** in detail next lecture

# Modules vs Scripts

#### Importing Functions vs Running as a Script

- **Question.** If you only have function definitions in a file **funcs.** py, and run it as a script, what happens? % python3 funcs.py
- For testing functions, we want to call /invoke them on various test cases, in Labs, we do this in a separate file called **runtests.py** 
	- To add function calls in **runtests.py**, we put them inside the guarded block  $if$  name  $=$   $"$  main  $"$ :
- The statements within this special guarded are only run when the file is run as a *script* but not when it is imported as a *module*
- Let's see an example

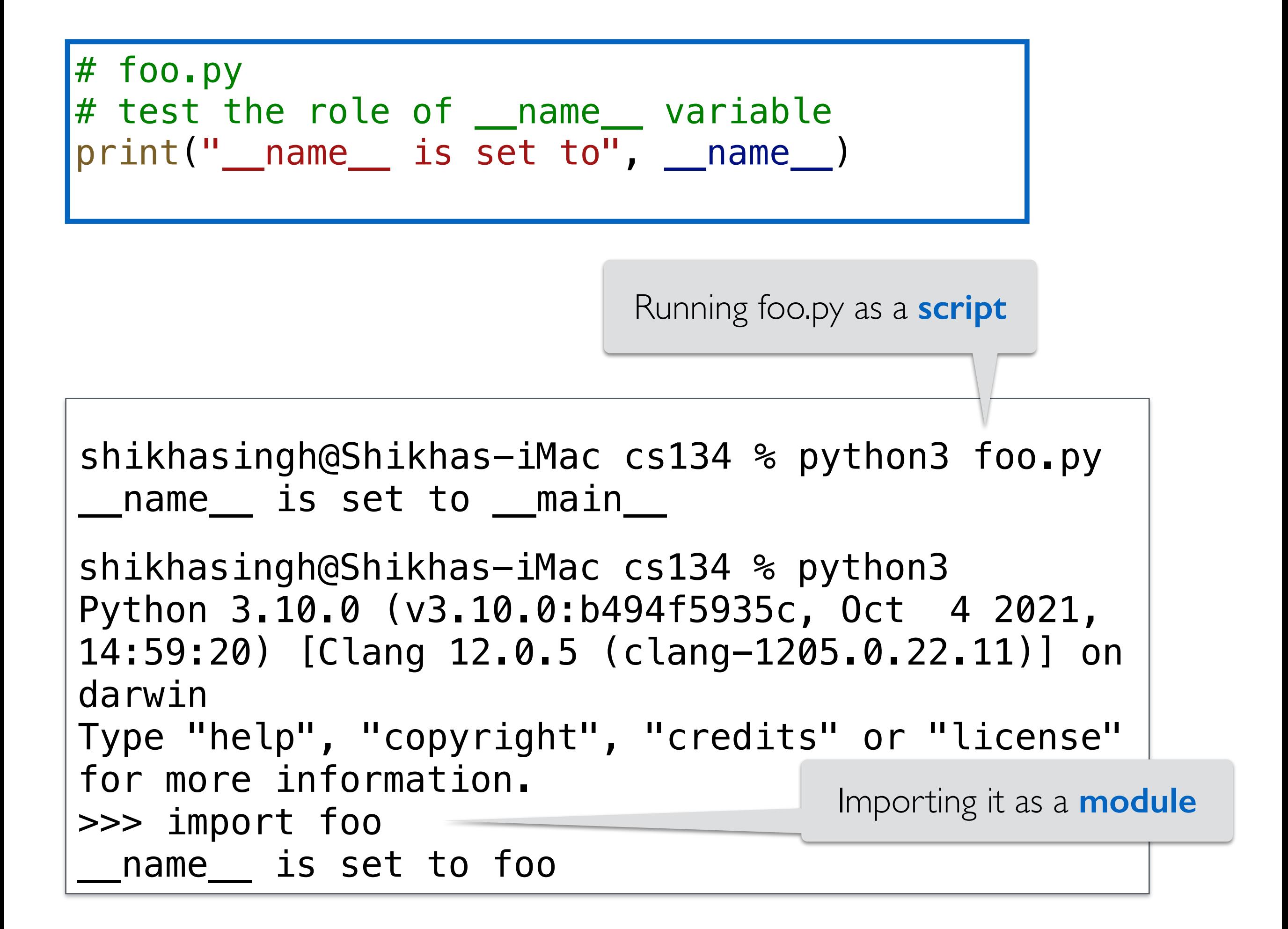

#### Takeaway:  $if$  \_\_name\_\_ ==  $"$ \_main

- If you want some statements (like test calls) to be run **ONLY when the file is run as a script** 
	- Put them inside the guarded  $if$  \_\_name\_\_ == " main " block
- When we run our automatic tests on your functions we **import them** and this means name is NOT set to main
	- So nothing inside the guarded  $if$  \_\_name\_\_ == " \_main \_\_" block is executed
- This way your testing /debugging statements do not get in the way